#### Classroom Protocol: Masks Required

- Wear your mask correctly, over your nose and mouth. Extras are available from course staff
- Lifting the mask to take sips of a beverage is permitted. Please keep your mask on over your nose and mouth at all other times.
- If you don't feel well or have a runny nose, sore throat, etc., please stay home, we will work with you.
- If you test positive and need to isolate, please contact me to confirm arrangements for keeping up with the class.

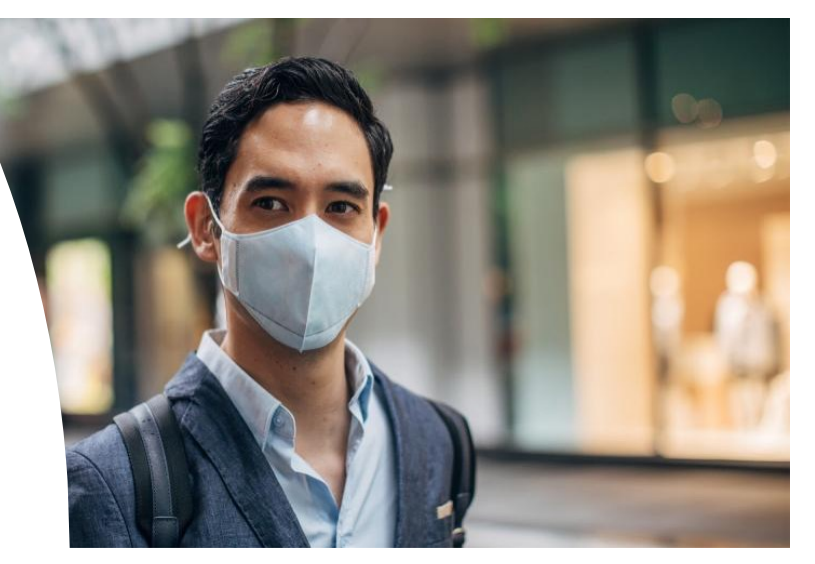

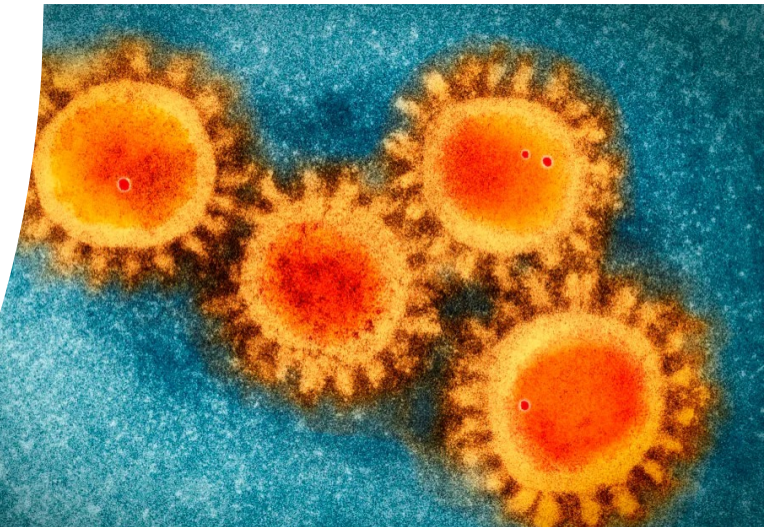

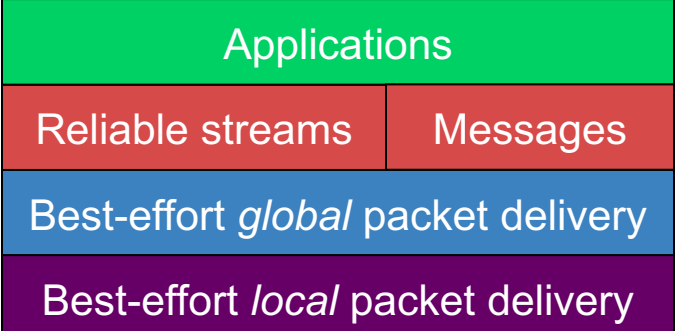

#### Class Meeting, Lectures 5 & 6: Transport Layer & Congestion Control

#### Kyle Jamieson COS 461: Computer Networks

[Parts adapted from material by M. Freedman (Princeton), B. Karp (UCL), D. Katabi, (MIT), S. Shenker (UCB)]

## Context: Transport Layer

- Best-effort network layer
	- drops packets
	- delays packets
	- reorders packets
	- corrupts packet contents
- Many applications want reliable transport
	- all data reach receiver, in order they were sent
	- no data corrupted
	- "reliable byte stream"
- Need a transport protocol, e.g., Internet's Transmission Control Protocol (TCP)

## TCP: Connection-Oriented, Reliable Byte Stream Transport

- Sending app offers stream of bytes: d0, d1, d2, …
- Receiving app sees all bytes in same order: d0, d1, d2... – Result: reliable byte stream transport
	- But: not all applications need in-order behavior
- Each byte stream: *connection*, or *flow*
- Each connection uniquely identified by: – <sender IP, sender port, receiver IP, receiver port>

## Sequence Numbers in TCP: Data

Host A

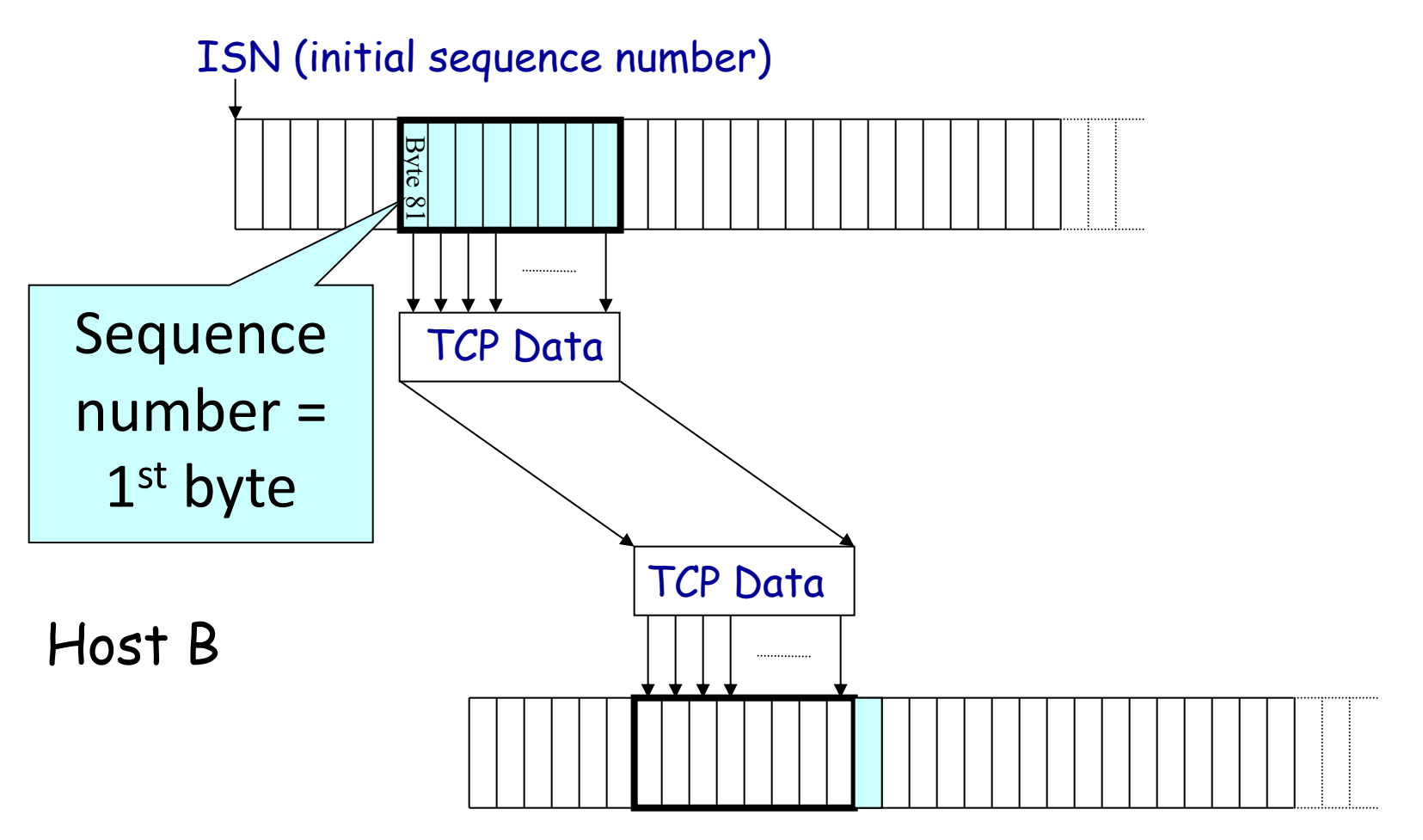

## Sequence Numbers in TCP: ACKs

Host A

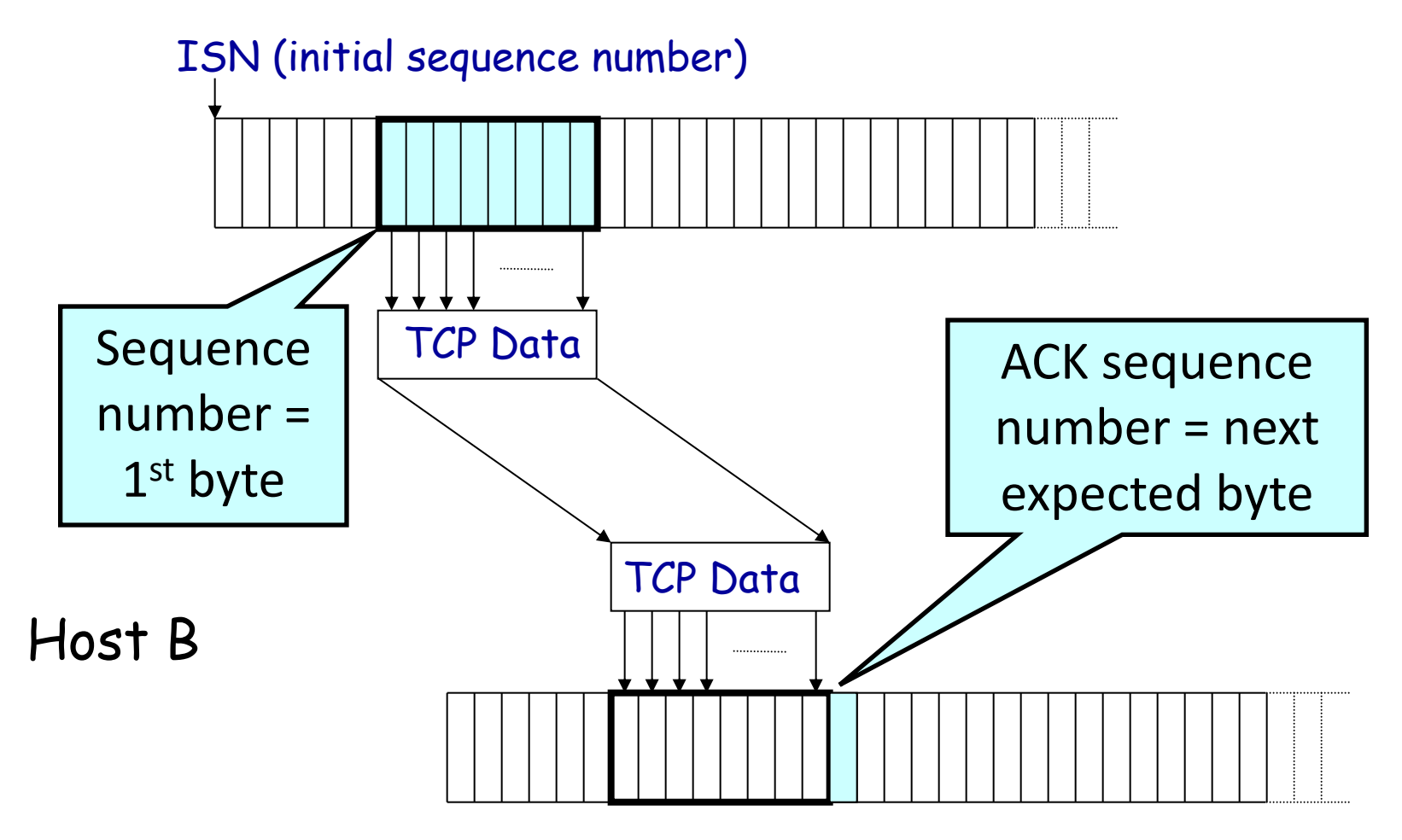

# TCP Segment

• IP packet

TCP Data (segment) TCP Hdr

– No bigger than Maximum Transmission Unit (MTU)

IP Data

- E.g., up to 1500 bytes on an Ethernet link
- TCP packet
	- IP packet with a TCP header and data inside
	- TCP header is typically 20 bytes long
- TCP packet contents (i.e. segment)
	- No more than Maximum Segment Size (MSS) bytes
	- E.g., up to 1460 consecutive bytes from the stream: MTU (1500) - IP header (20) - TCP header (20)

IP Hdr

## …Emulated Using TCP "Segments"

#### Host A

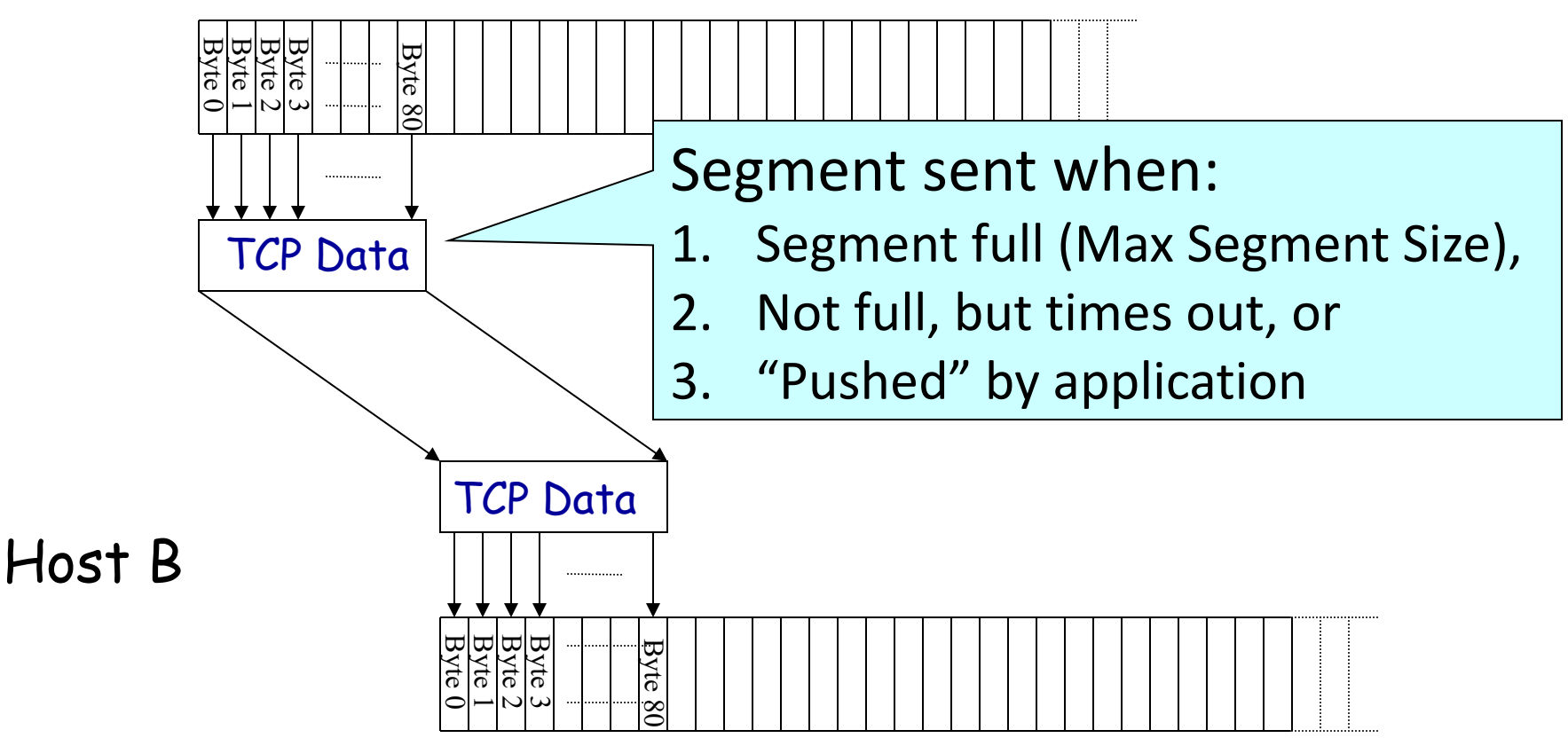

## Quick TCP Math

- Initial Seq No = 501. Sender sends 4500 bytes successfully acknowledged. Next sequence number to send is: (Y) 5000 (M) 5001 (C) 5002
- Next 1000 byte TCP segment received. Receiver acknowledges with ACK number: (Y) 5001 (M) 6000 (C) 6001

## Quick TCP Math

- Initial Seq No = 501. Sender sends 4500 bytes successfully acknowledged. Next sequence number to send is: (Y) 5000  $(M)$  5001  $(C)$  5002
- Next 1000 byte TCP segment received. Receiver acknowledges with ACK number: (Y) 5001 (M) 6000  $\boxed{(C) 6001}$

## Establishing a TCP Connection

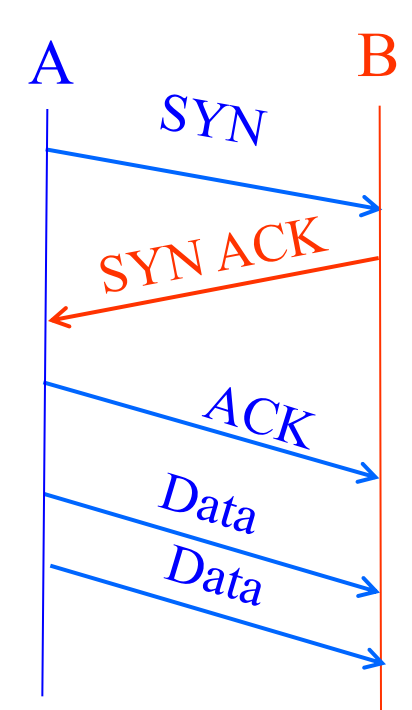

Each host tells its ISN to the other host.

• Three-way handshake to establish connection

- Host A sends a SYN (open) to the host B
- Host B returns a SYN acknowledgment (SYN ACK)
- Host A sends an ACK to acknowledge the SYN ACK

## SYN Loss and Web Browsing

- Upon sending SYN, sender sets a timer
	- If SYN lost, timer expires before SYN-ACK received, sender retransmits SYN
- How should the TCP sender set the timer?
	- No idea how far away the receiver is
	- Some TCPs use default of 3 or 6 seconds
- Implications for loading a web page
	- User gets impatient and hits reload
	- … Users aborts connection, initiates new socket
	- Essentially, forces a fast send of a new SYN!

### Reasons for Retransmission

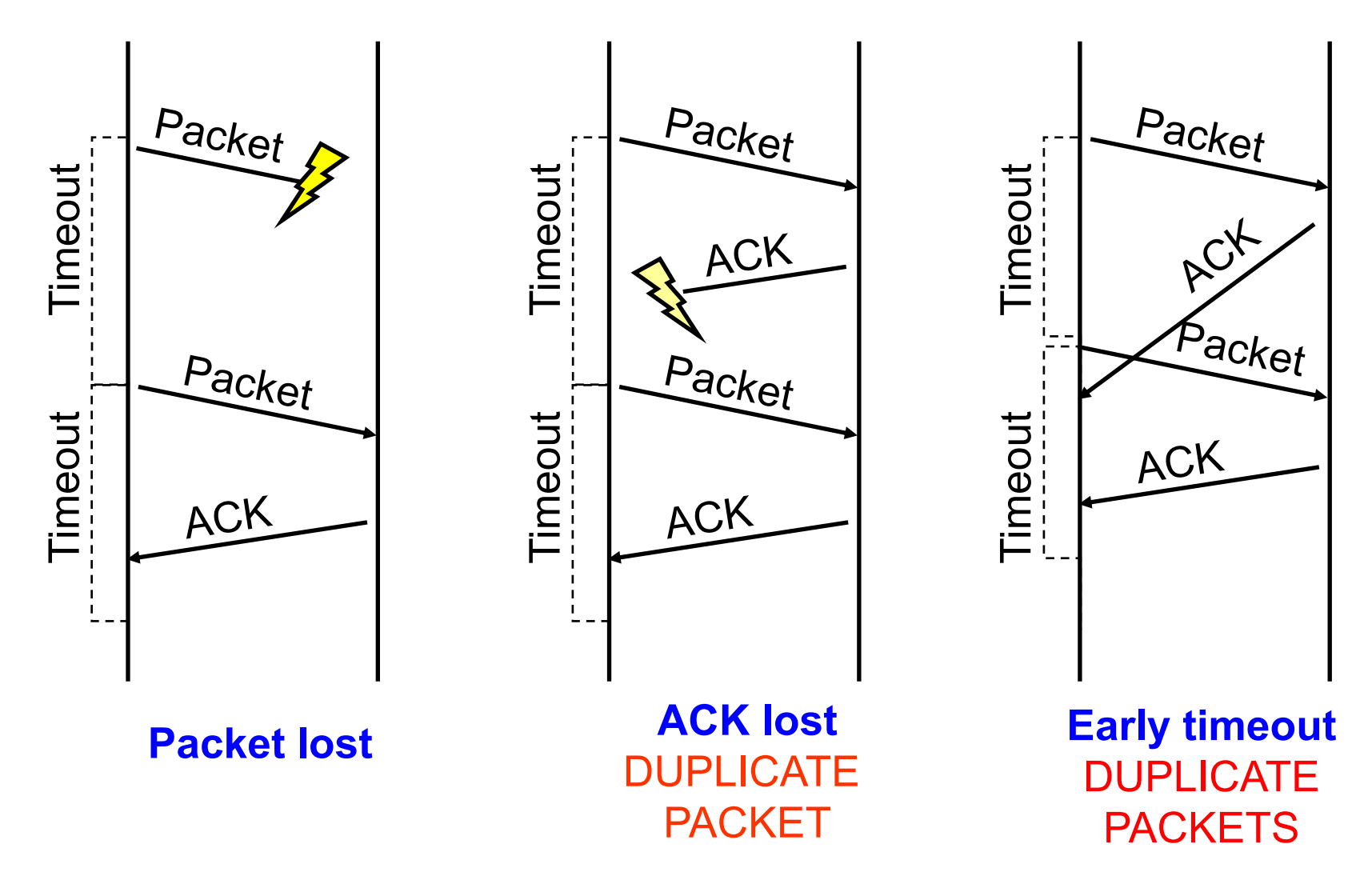

## How Long Should Sender Wait?

- Sender sets a timeout to wait for an ACK
	- Too short: wasted retransmissions
	- Too long: excessive delays when packet lost
- TCP sets timeout as a function of the RTT – Expect ACK to arrive after an "round-trip time" – … plus a fudge factor to account for queuing
- But, how does the sender know the RTT? – Running average of delay to receive an ACK

## Still, timeouts are slow (≈RTT)

- When packet n is lost…
	- … packets n+1, n+2, and so on may get through
- Exploit the ACKs of these packets
	- ACK says receiver is still awaiting nth packet
	- Duplicate ACKs suggest later packets arrived
	- Sender uses "duplicate ACKs" as a hint
- Fast retransmission
	- Retransmit after "triple duplicate ACK"

## Effectiveness of Fast Retransmit

- When does Fast Retransmit work best?
	- High likelihood of many packets in flight
	- Long data transfers, large window size, …
- Implications for Web traffic
	- Many Web transfers are short (e.g., 10 packets)
		- So, often there aren't many packets in flight
	- Making fast retransmit is less likely to "kick in"
		- Forcing users to click "reload" more often…

## Network Congestion: Context

- Best-effort network does not "block" calls
	- So, they can easily become overloaded
	- Congestion == "Load higher than capacity"
- Examples of congestion
	- Link layer: Ethernet frame collisions
	- Network layer: full IP packet buffers
- Excess packets are simply dropped
	- And the sender can simply retransmit

**queue**

## Problem: Congestion Collapse

- Network can undergo congestion collapse
	- Senders retransmit the lost packets
	- Leading to even greater load
	- … and even more packet loss

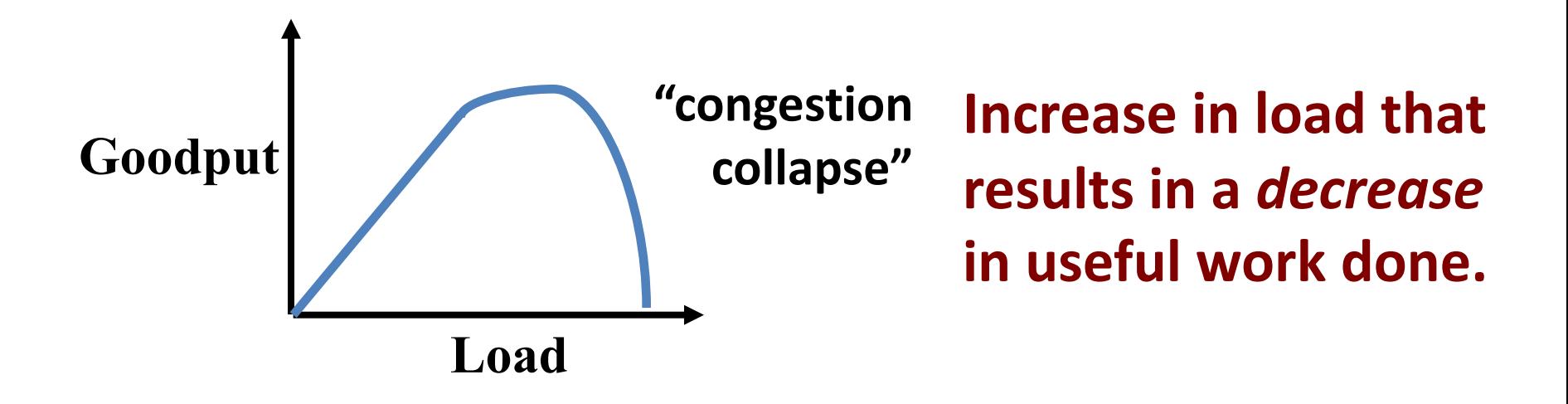

## Detect and Respond to Congestion

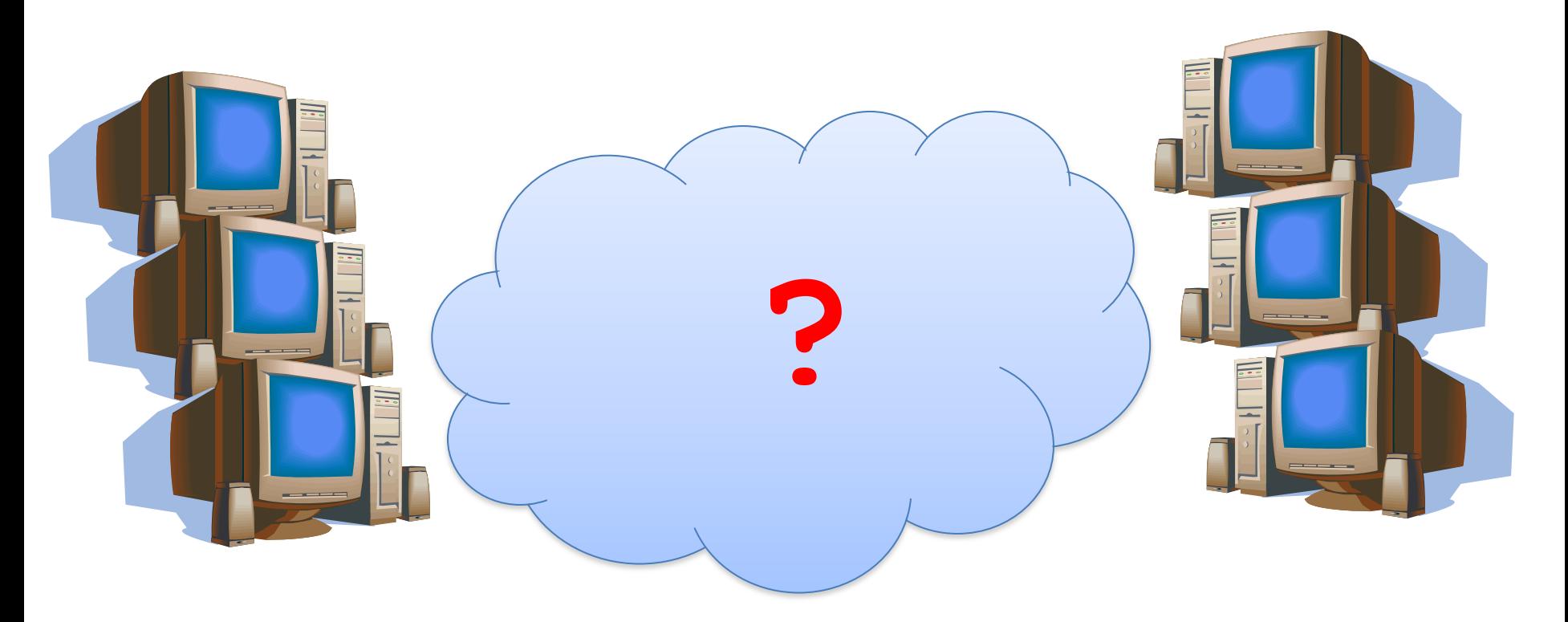

- What does the end host see?
- What can the end host change?
- Distributed Resource Sharing

TCP seeks "Fairness"

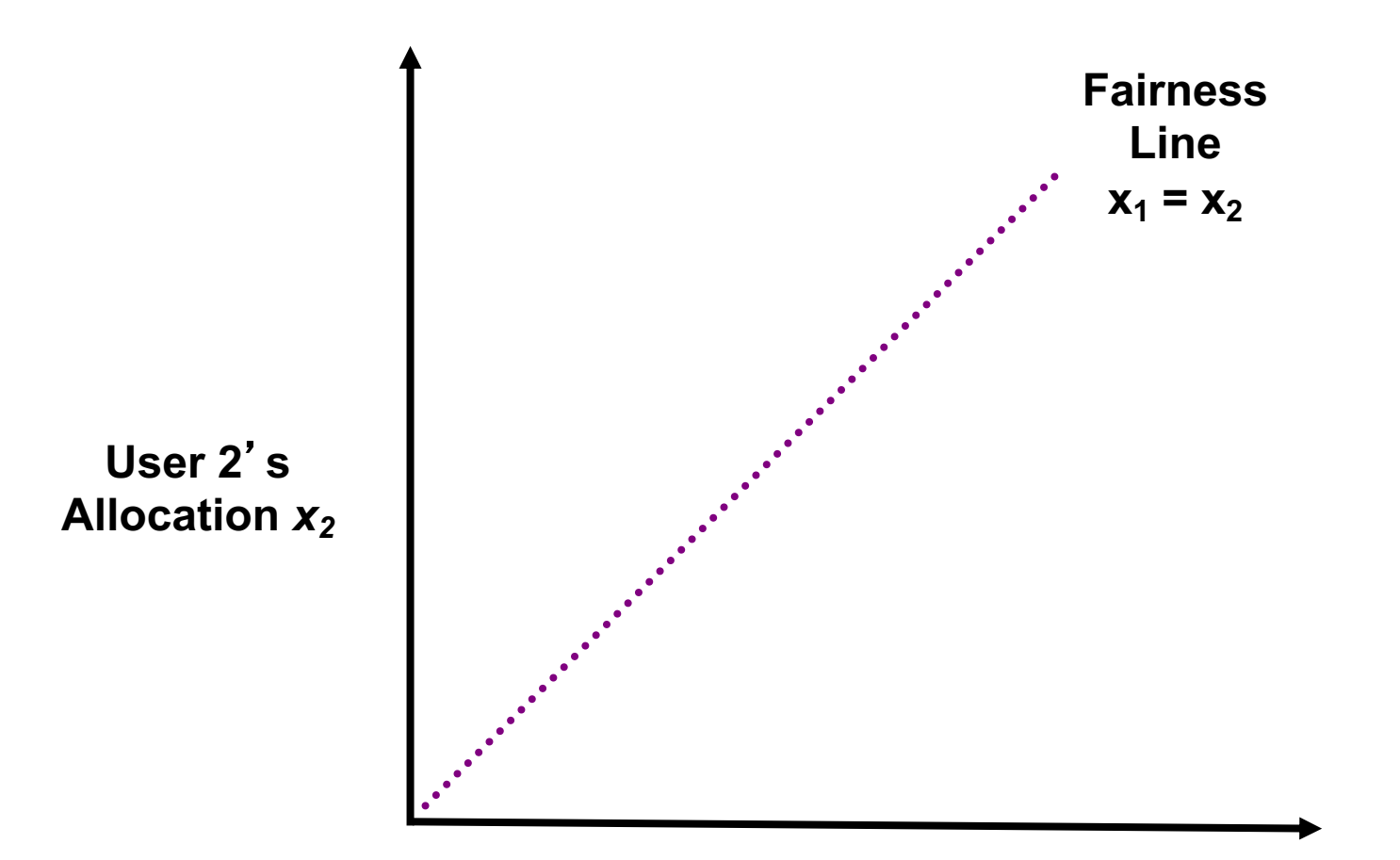

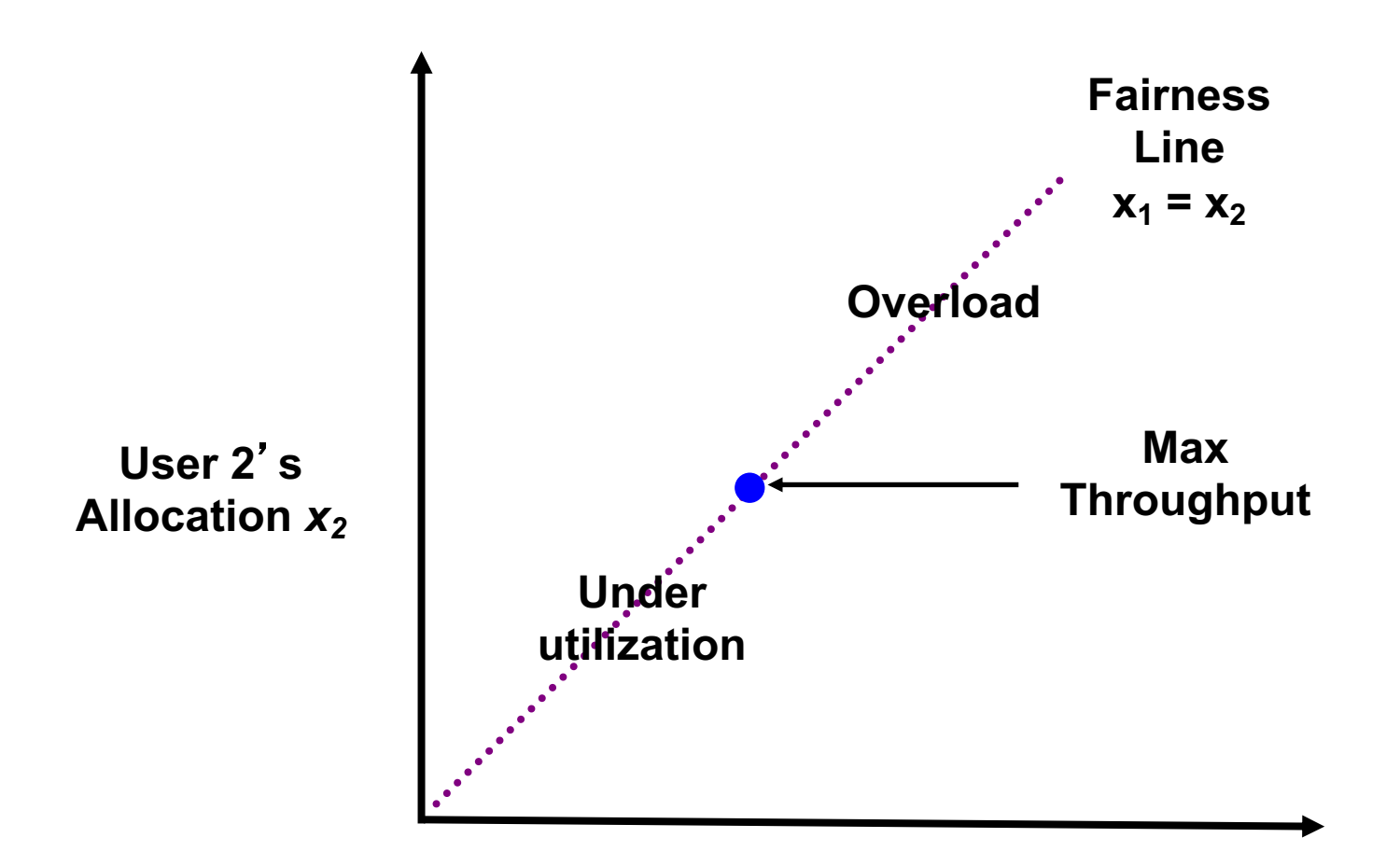

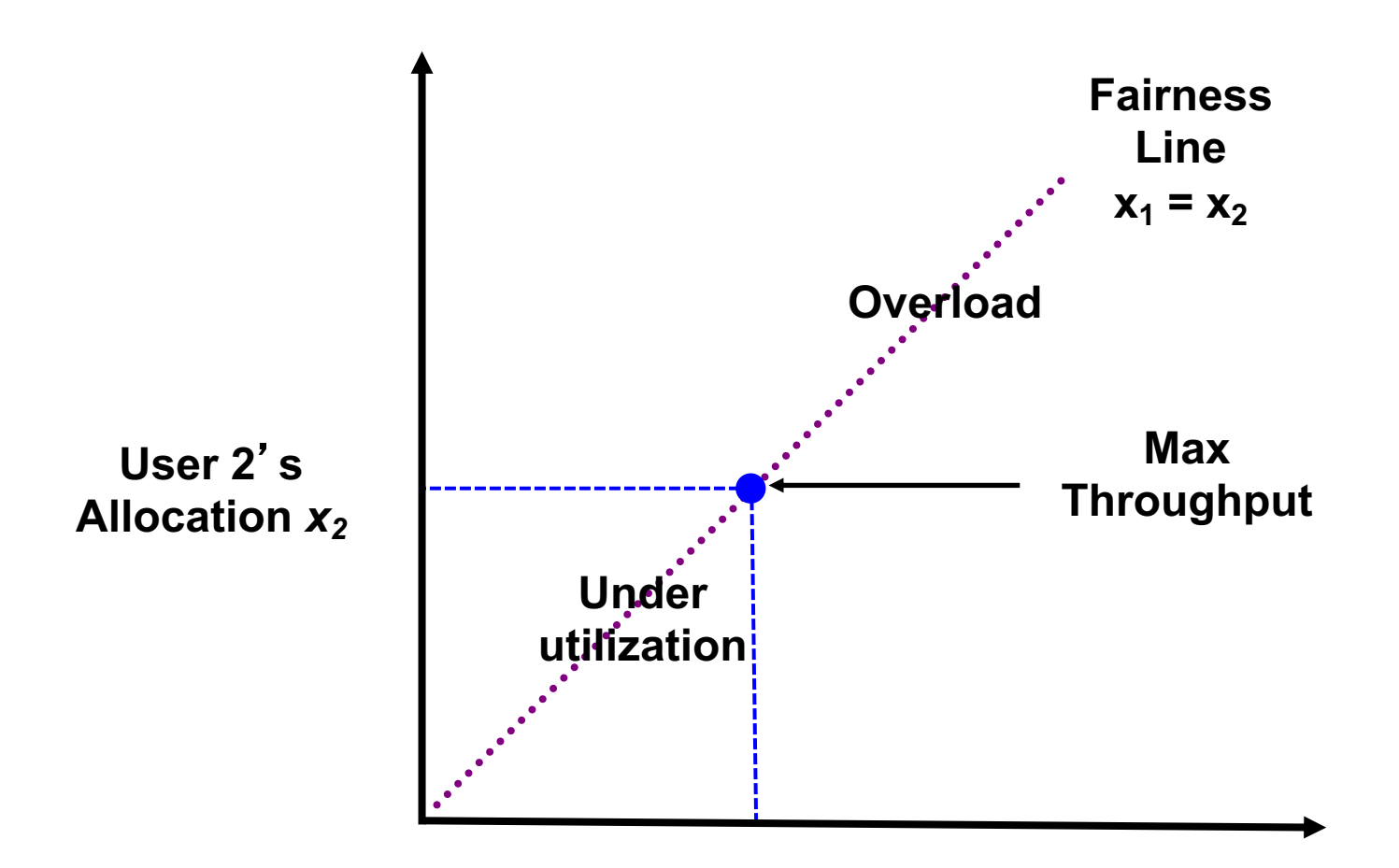

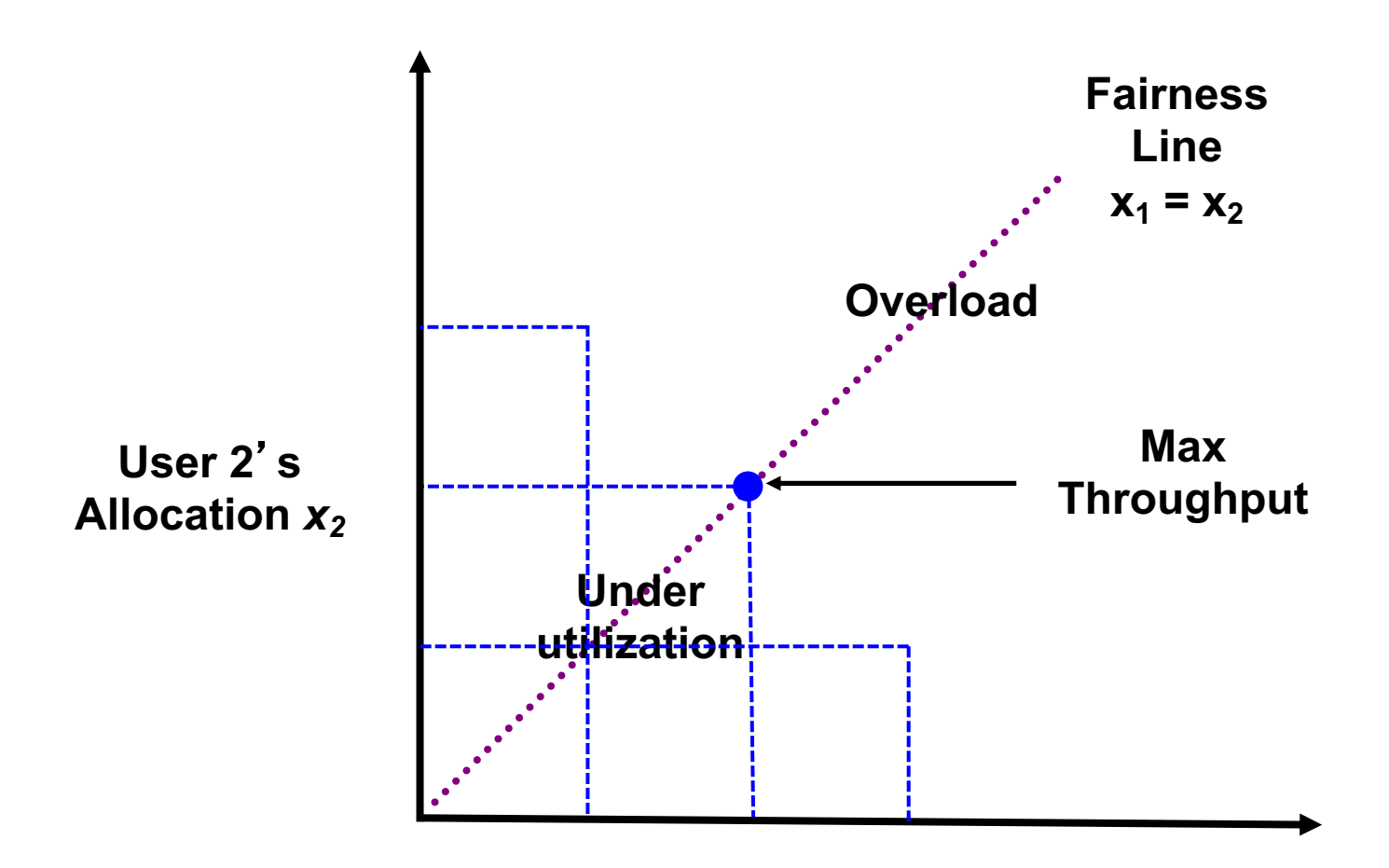

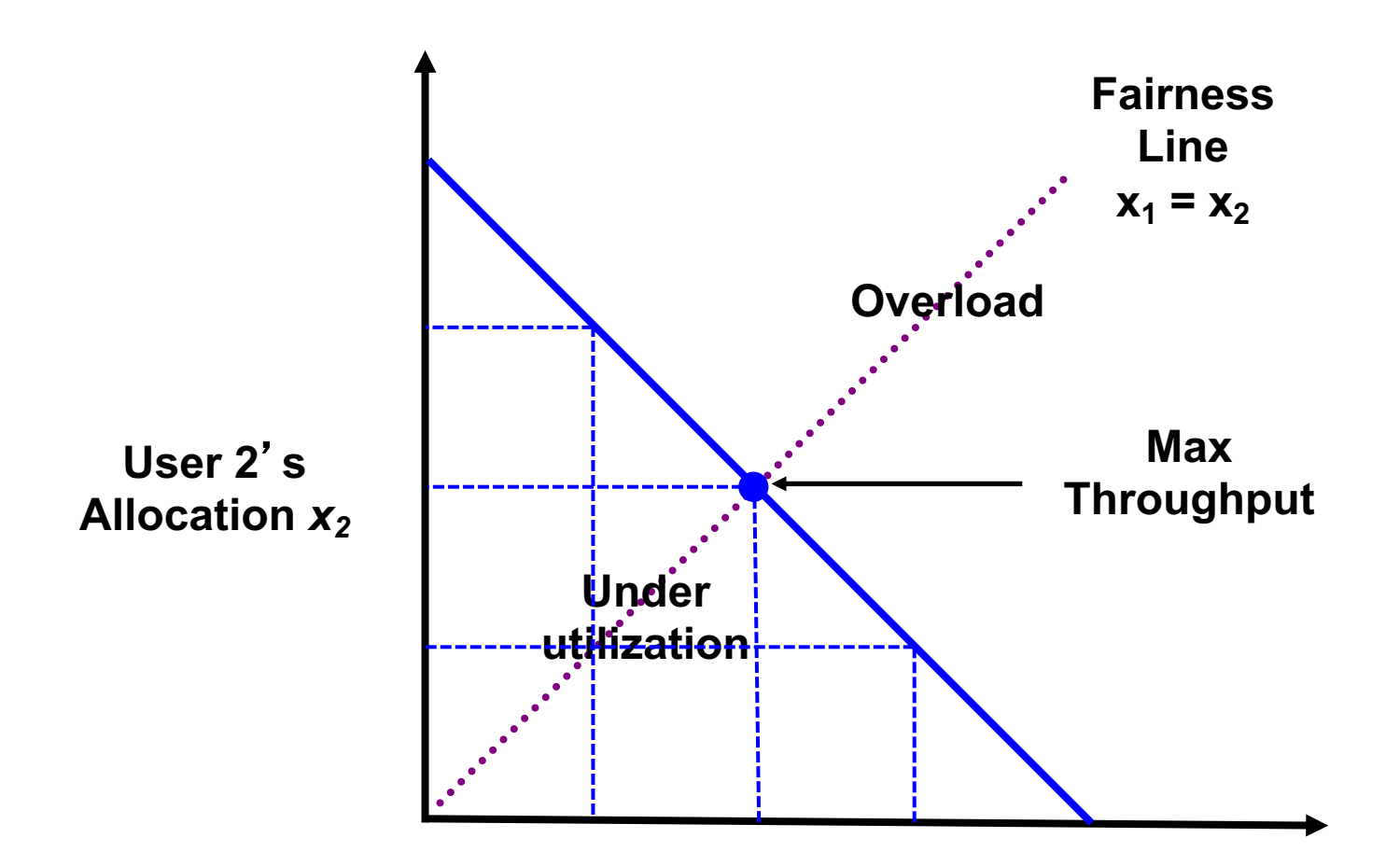

![](_page_25_Figure_1.jpeg)

#### Additive Increase/Decrease

![](_page_26_Figure_1.jpeg)

### Multiplicative Increase/Decrease

![](_page_27_Figure_1.jpeg)

#### Additive Increase / Multiplicative Decrease

![](_page_28_Figure_1.jpeg)

## TCP Congestion Control

- Additive increase, multiplicative decrease
	- On packet loss, divide congestion window in half
	- On success for last window, increase window linearly

![](_page_29_Figure_4.jpeg)

## How Should a New Flow Start?

#### **Start slow (a small CWND) to avoid overloading network**

#### Window

![](_page_30_Figure_3.jpeg)

# "Slow Start" Phase

- Start with a small congestion window
	- Initially, CWND is 1 MSS
	- So, initial sending rate is MSS / RTT
- Could be pretty wasteful
	- Might be much less than actual bandwidth
	- Linear increase takes a long time to accelerate
- Slow-start phase (really "fast start")
	- Sender starts at a slow rate (hence the name)
	- … but increases rate exponentially until the first loss

#### **Slow Start in Action**

#### Double CWND per round-trip time

![](_page_32_Figure_2.jpeg)

## Slow Start and the TCP Sawtooth

![](_page_33_Figure_1.jpeg)

- TCP originally had no congestion control
	- Source would start by sending entire receiver window
	- Led to congestion collapse!
	- "Slow start" is, comparatively, slower

## Two Kinds of Loss in TCP

- Timeout vs. Triple Duplicate ACK
	- Which suggests network is in worse shape?
- Timeout
	- If entire window was lost, buffers may be full
	- ...blasting entire CWND would cause another burst
	- ...be aggressive: start over with a low CWND
- Triple duplicate ACK
	- Might be do to bit errors, or "micro" congestion
	- ...react less aggressively (halve CWND)

![](_page_35_Figure_0.jpeg)

![](_page_36_Figure_0.jpeg)

Slow-start restart: Go back to CWND of 1, but take advantage of knowing the previous value of CWND.

## Conclusions

- Congestion is inevitable
	- Internet does not reserve resources in advance
	- TCP actively tries to push the envelope
- Congestion can be handled
	- Additive increase, multiplicative decrease
	- Slow start and slow-start restart
- Fundamental tensions
	- Feedback from the network?
	- Enforcement of "TCP friendly" behavior?

### Next Up in 461

Next Class Meeting: Lectures 7 (Queue Management) & 8 (Middleboxes, Tunneling)

Precepts this Thursday and Friday: Hamming Codes & Cyclic Redundancy Check

Heads-up: Assignment 2 due in 10 days, 2/24!